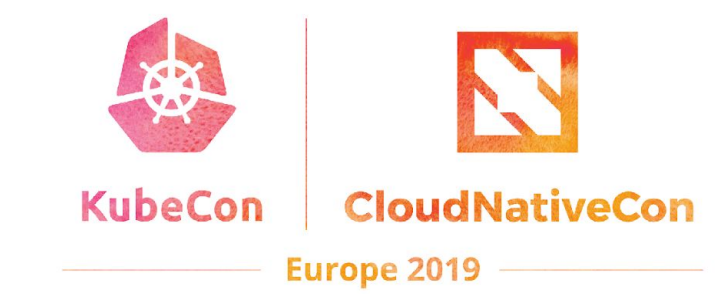

# **CONCF CITY**

Lucina Stricko & Denver Williams, Vulk Coop & CNCF

# **Agenda:**

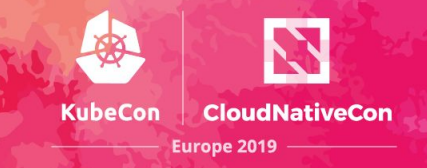

- **● Team**
- **● Intro**
- **● Key features**
- **● Walk-through**
- **● Roadmap**
- **● Get Involved**
- **● Q&A**

## **Meet the team:**

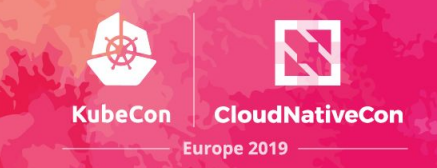

- **W. Watson**  [@wavell](https://github.com/wavell)
- **● Lucina Stricko**  [@lixuna](https://github.com/lixuna)
- **● Denver Williams**  [@denverwilliams](https://github.com/denverwilliams)
- **● Taylor Carpenter**  [@taylor](https://github.com/taylor)
- **● Joshua Smith\*** [@nupejosh](https://github.com/nupejosh)
- **● Robert Siekmann\*** [@rsiekmann](https://github.com/rsiekmann)
- **● Krista Williams\*** [@rystakei](https://github.com/rystakei)

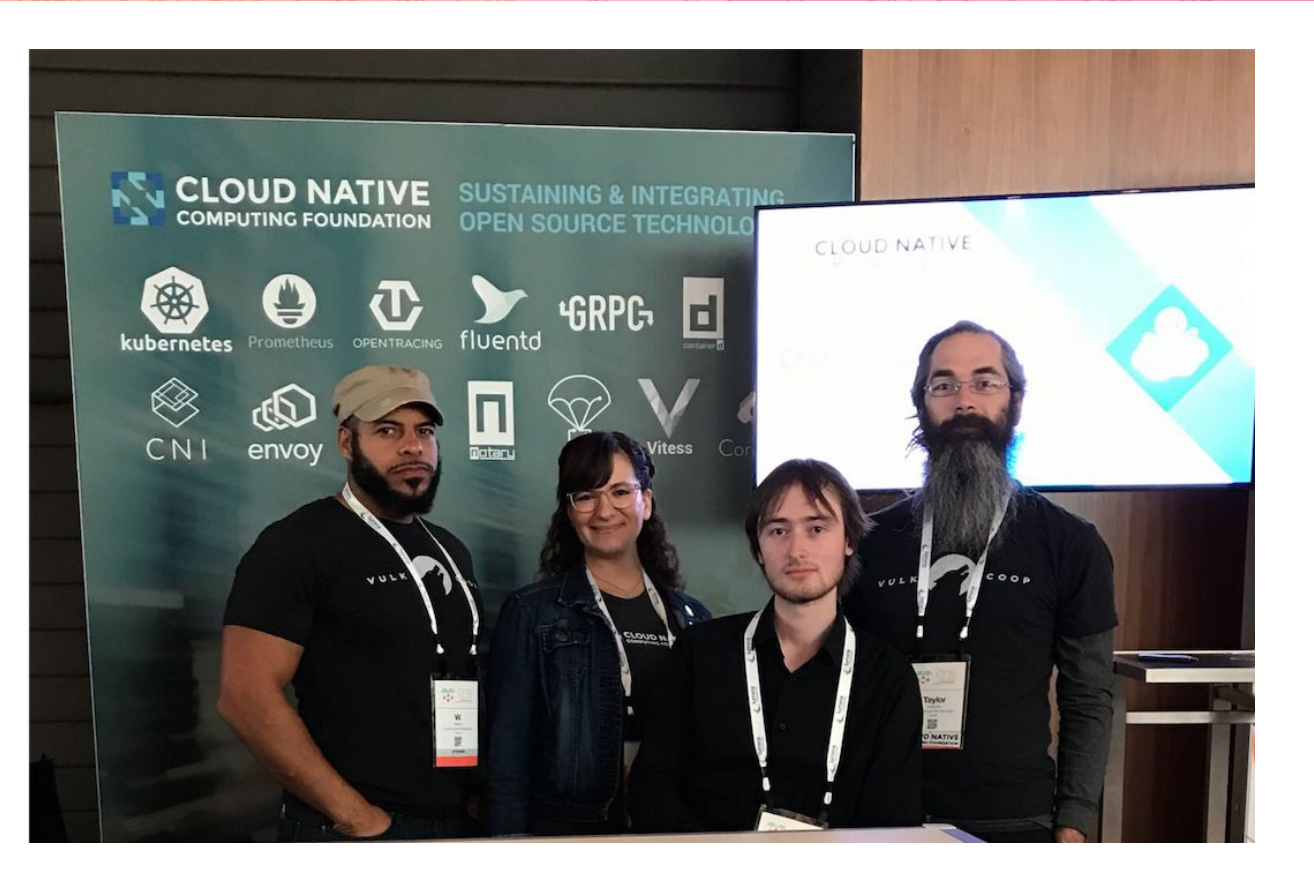

# **CNCF CI Intro:**

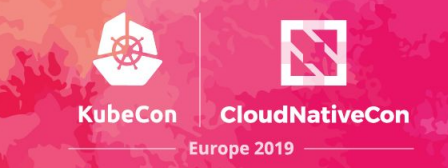

The CNCF CI project consists of a CI testing system, status repository server and a dashboard -- cncf.ci.

The CI testing system validates the build and deployment of each CNCF project for any commit on stable and HEAD to x86 and Arm architectures on bare metal (Packet) servers.

The CNCF CI testing system can reuse existing artifacts from a project's preferred CI system or generate new build artifacts. The status repository server collects the test results and the dashboard displays them.

# **CNCF CI Intro:**

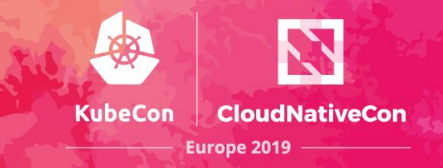

#### **Goals:**

- To provide a third party, unbiased validation for CNCF Graduated and Incubating projects
- To promote CNCF hosted projects and attract more projects to CNCF
- To demonstrate the use of cloud native technologies
- To support and contribute to a sustainable and scalable project ecosystem
- To get feedback from cloud native end users and projects
- To compliment the CNCF landscape and trail map -- l.cncf.io

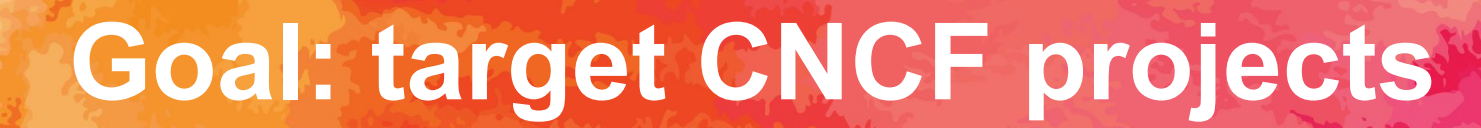

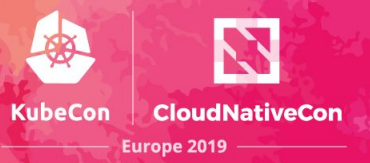

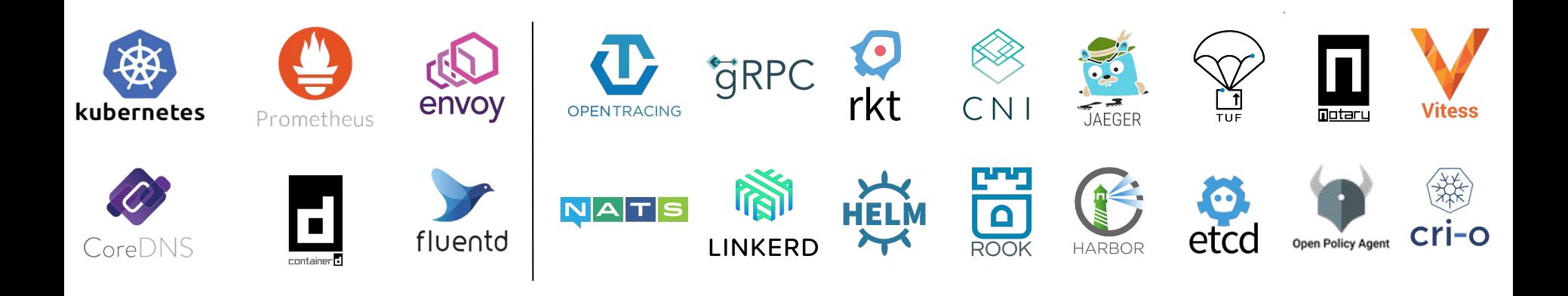

## **Goal: target LF project**

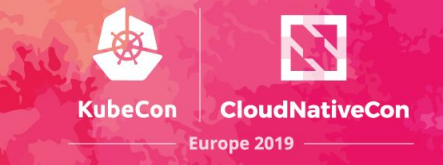

#### **Implemented**

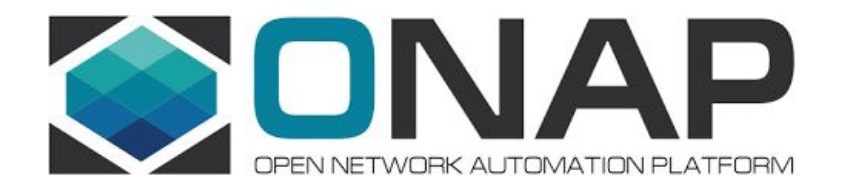

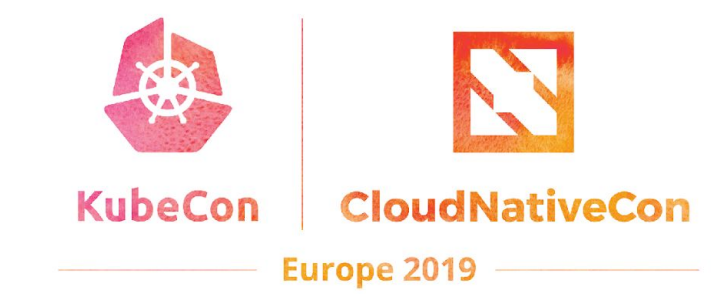

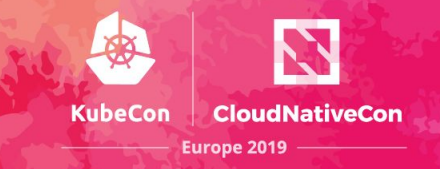

### **1. Highlight and validate CNCF Hosted Graduated and Incubating projects:**

- Validate stable and HEAD releases of Graduated/Incubating projects
- Re-use build containers that are provided by a project's CI System
- Re-use upstream Helm charts
- Re-use end-to-end tests provided by projects

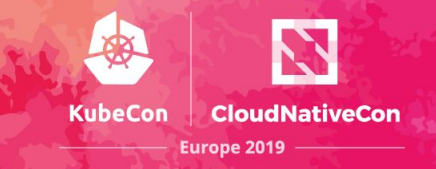

### **2. Increase collaboration with CNCF Project maintainers:**

- Maintainers can update project and release details via GitHub PR
- Cncf.ci will integrate with external CI systems to retrieve a CNCF Project's build status and container artifacts
- Maintainers can provide Helm charts and smoke tests for deploy phase
- Maintainers can provide end-to-end tests for test phase

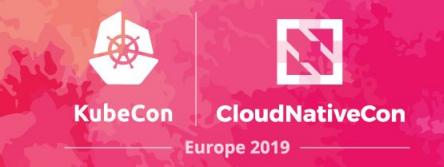

### **3. Validate projects in various Test Environments:**

- Kubernetes Releases:
	- Stable
	- HEAD
	- *○ Future: Release Candidate*
- Architectures:
	- Arm
	- x86
- **Bare Metal** 
	- Packet

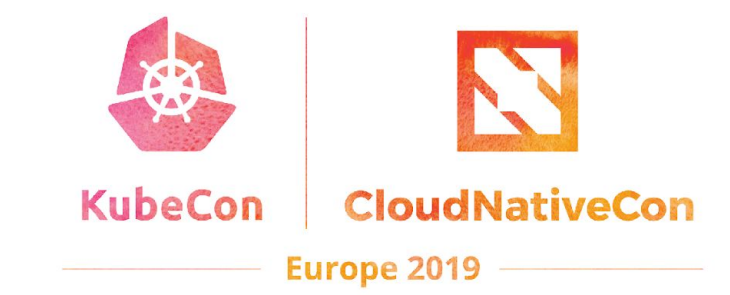

# **Dashboard Walk-through**

### **CNCF CI Status Dashboard**

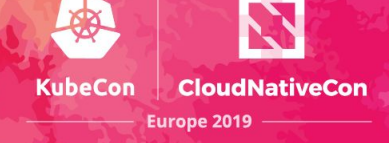

#### **CLOUD NATIVE COMPUTING FOUNDATION**

**CI DASHBOARD: Overview** 

**O Last updated: 11 hours ago** 

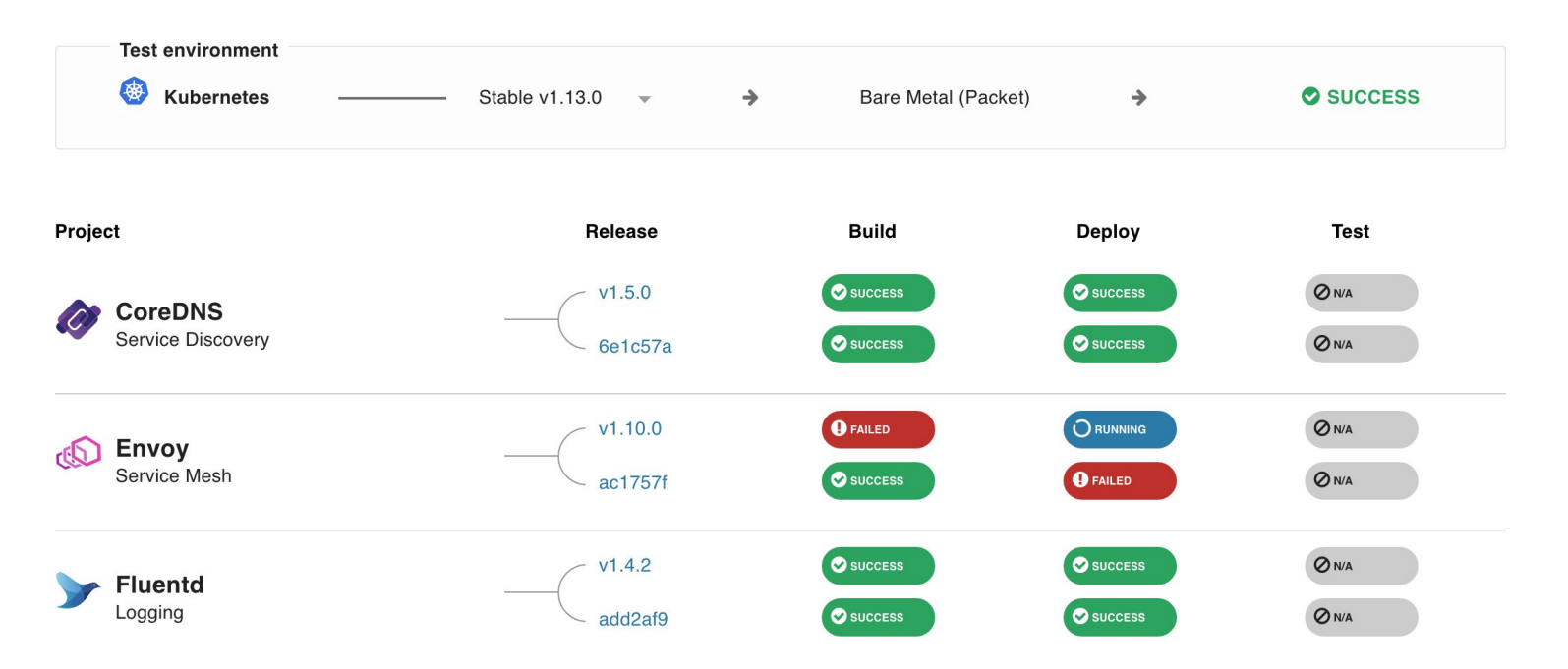

#### **CI Dashboard Overview:**

- Overview of [cncf.ci](https://cncf.ci)
	- Refreshes daily at 3:00am Eastern Time
	- Provisions Test Environments for K8s release and architecture
	- Shows status of K8s Provisioning to Packet
	- Supports status of Build, App Deployments and e2e testing per project
	- Clicking on Build status badge opens CI system build job URL
	- Clicking on Release Name opens project's GitHub commit URL
	- Clicking on Deploy status badge opens "provisioning/app-deploy" job URL

## **Testing System Overview**

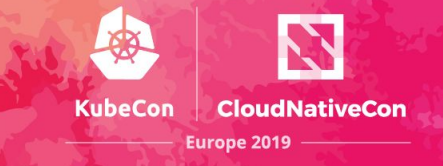

- **Provisioning the K8s Test Environment**
- **Build pipeline per project** (optional, can use project's build artifacts)
- **App deployment pipeline per project**
- **● E2e testing stage per project**

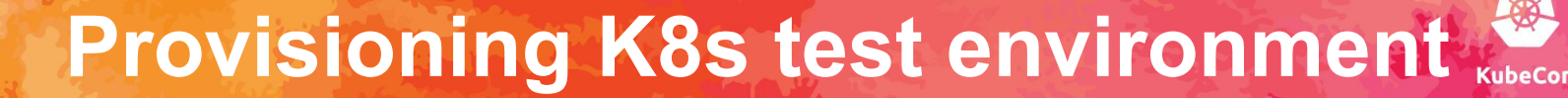

- **1. Artifacts:** Collect K8s artifact pinnings from the previous K8s builds
- **2. Environment Provisioning:** Provision hardware and bootstrap K8s
- **3. Update-Dashboard:** Update deployment badges

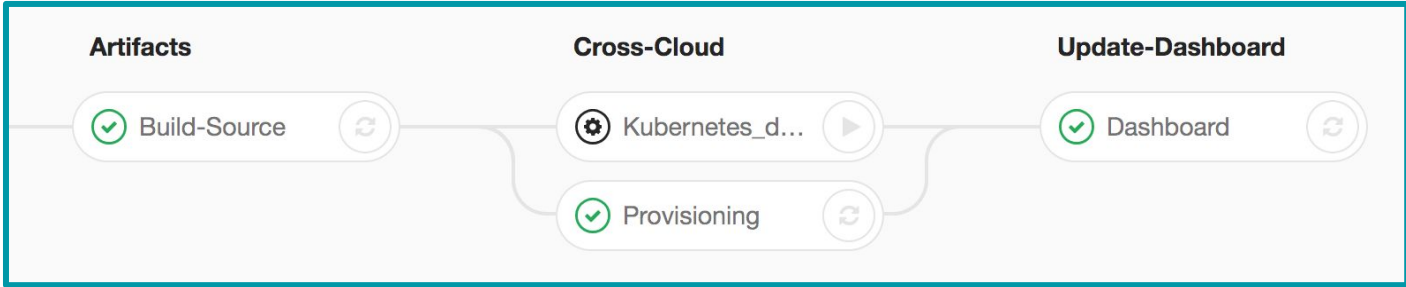

**Europe 2019** 

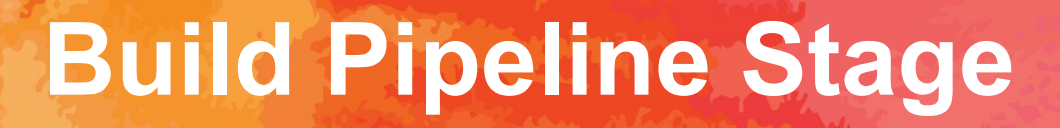

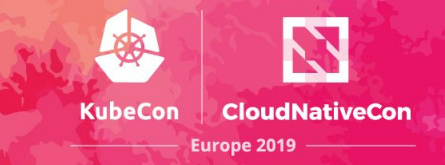

- **1. Build:** Compile or retrieve binaries and e2e tests
- **2. Package:** Create containers, create artifact pinning config and push to registry
- **3. Update-Dashboard:** Update build status badges

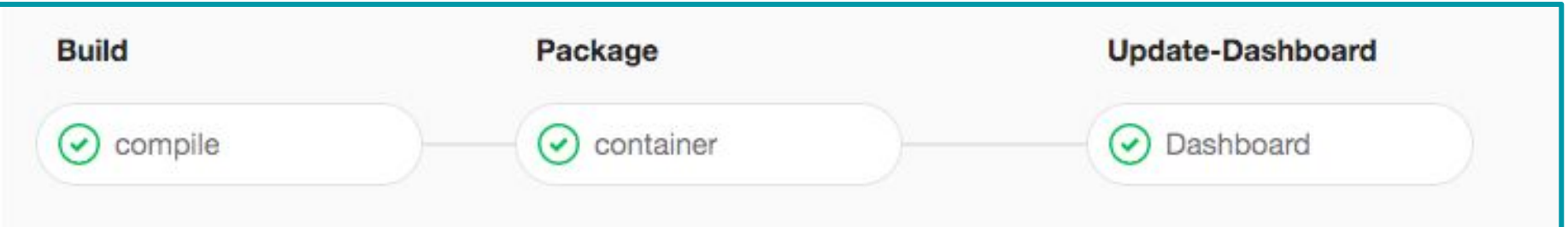

### **App Deployment Pipeline Stage**

**1. Artifacts:** Collect project artifact pinnings from the previous build stages

**KubeCon** 

**CloudNativeCon** 

**Europe 2019** 

- **2. Cross-Project:** Use Helm charts to deploy each project
- **3. End-to-End:** Run e2e tests for each project
- **4. Dashboard-Update:** Update deployment status badges

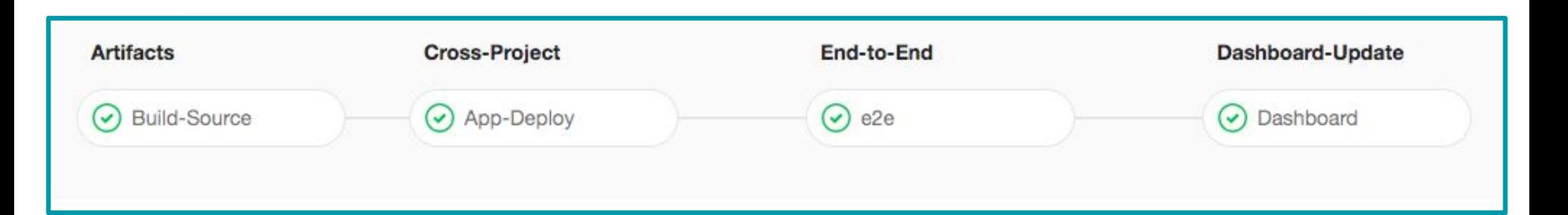

## **CI System Technology Overview**

- **Unified CI/CD platform:** GitLab
- **Environment provisioning:** Terraform, Cloud-init, and per cloud K8s configuration
- App deployments: K8s manifest management with Helm
- **E2e tests:** Custom containers + Helm
- **Automated builds and deployments:** Git + per project yaml configuration

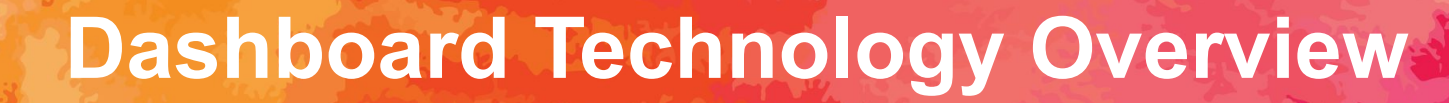

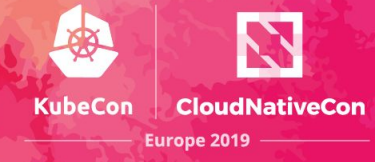

- **Frontend: Vue.js**
- **Status repository:** Elixir and Erlang
- **Automated builds and deployments:** Git + per project yaml configuration

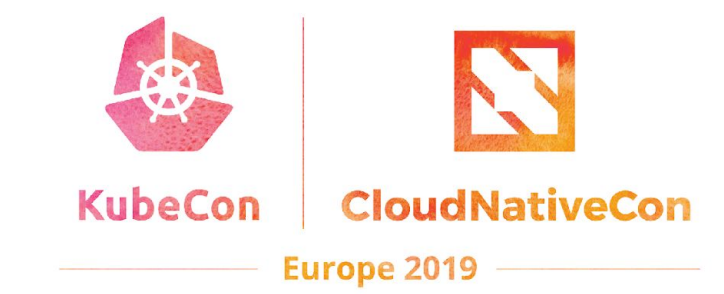

## **Roadmap**

### **CNCF CI Roadmap**

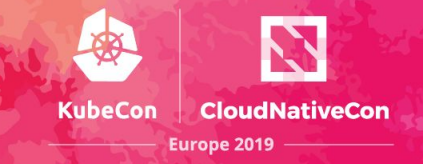

#### **CNCF CI Roadmap (cncf.ci)**

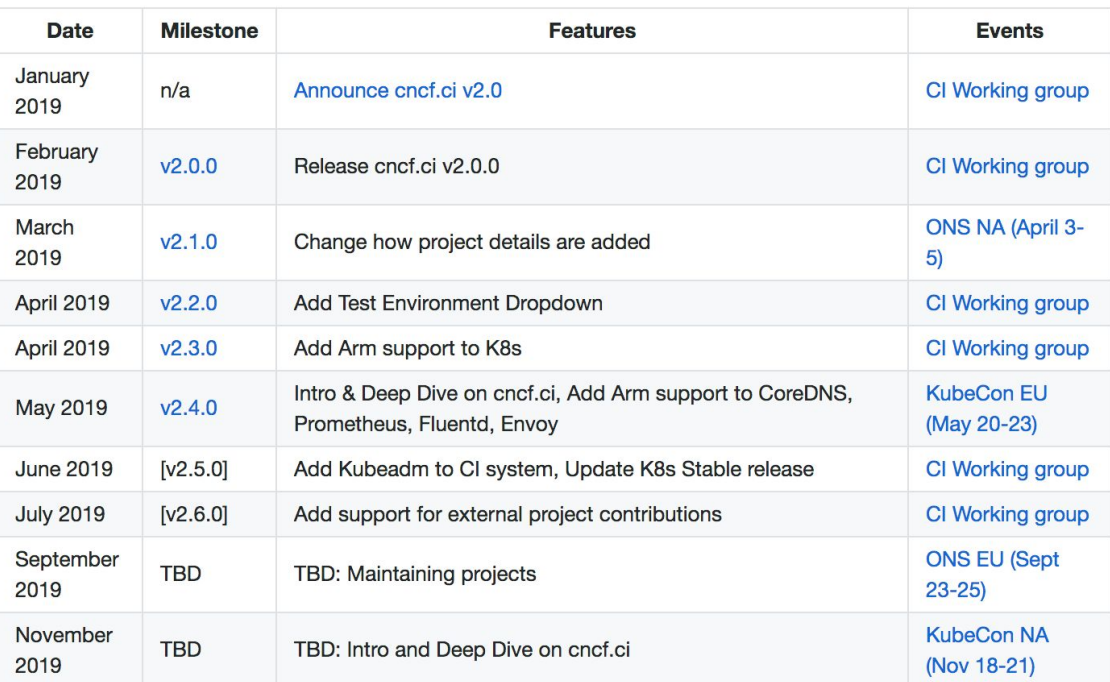

## **Upcoming Events**

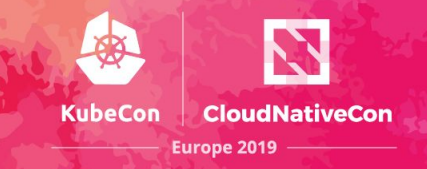

#### **[CNCF CI Deep Dive](https://kccna18.sched.com/event/Greb) at KubeCon EU 2019**

- Day: Wednesday, May 22
- Time: 11:05 11:40
- Location: Hall 8.0 E4
- <https://sched.co/MPj8>

#### **[CI WG Public Meetings](https://github.com/cncf/wg-ci)**

- Day: 4th Tuesday of month
- Time: 11:00am Pacific Time (US and Canada)
- Location:<https://zoom.us>

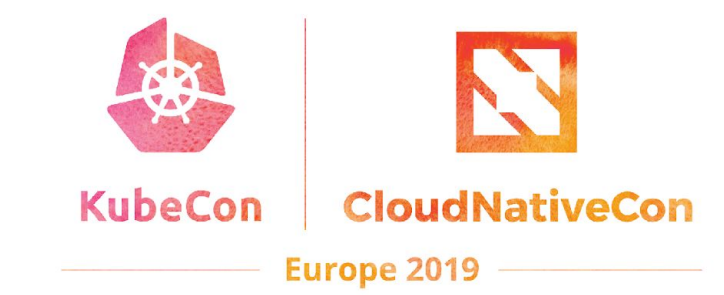

## **Cet Involved**

### **How to Collaborate**

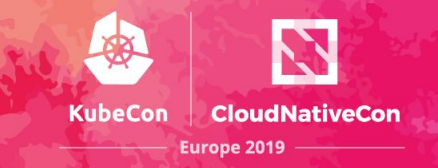

- **● Attend CI WG meetings:** 
	- **○ <https://github.com/cncf/wg-ci>**
- **● Subscribe to the CNCF CI public mailing list: ○ <https://lists.cncf.io/g/cncf-ci-public>**
- **● Create issues on GitHub:** 
	- **<https://github.com/crosscloudci/ci-dashboard/issues>**
- **Join #cncf-ci on CNCF Slack:**
	- **<https://slack.cncf.io/>**

### **Connect with the Team**

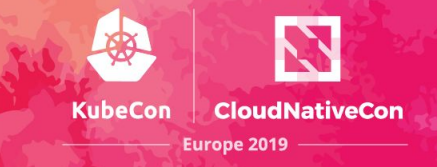

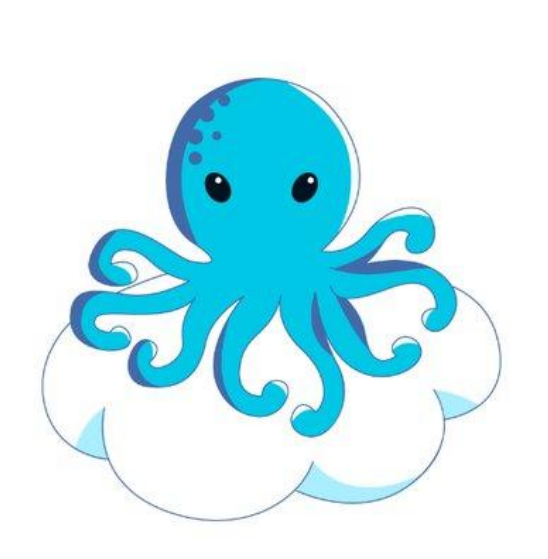

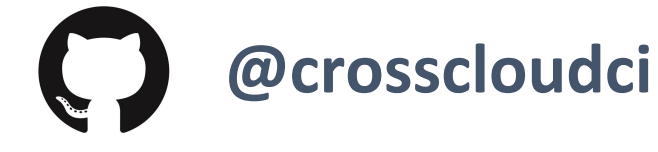

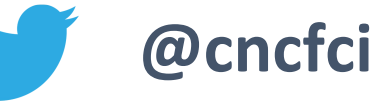

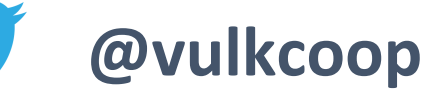

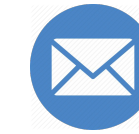

**cncfci@vulk.coop**

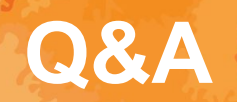

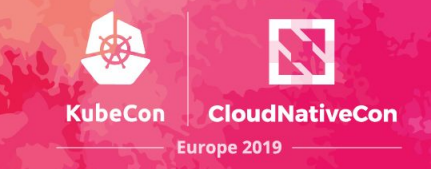

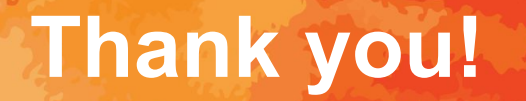

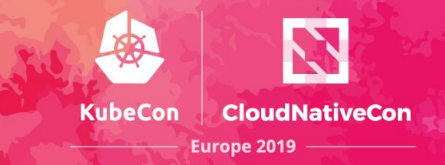

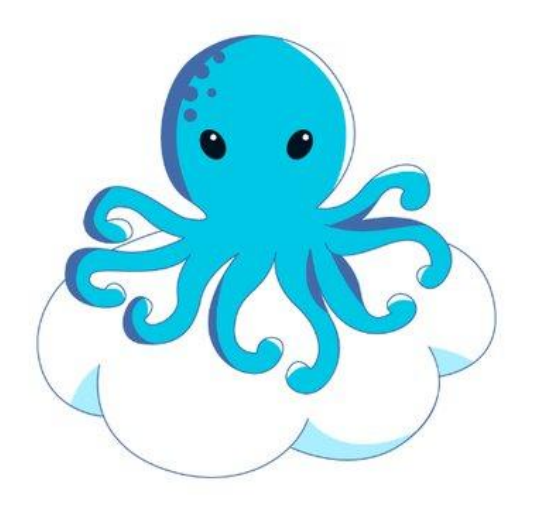

#### **Today's Demo Prepared by:**

[taylor@vulk.coop](mailto:taylor@vulk.coop) [lucina@vulk.coop](mailto:lucina@vulk.coop) [w.watson@vulk.coop](mailto:w.watson@vulk.coop) [denver@debian.nz](mailto:denver@debian.nz)

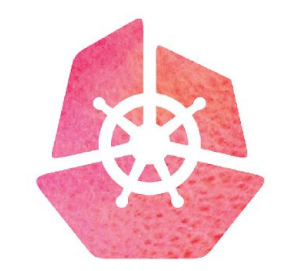

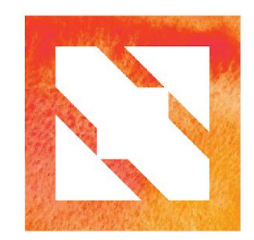

#### **KubeCon CloudNativeCon**

**Europe 2019**